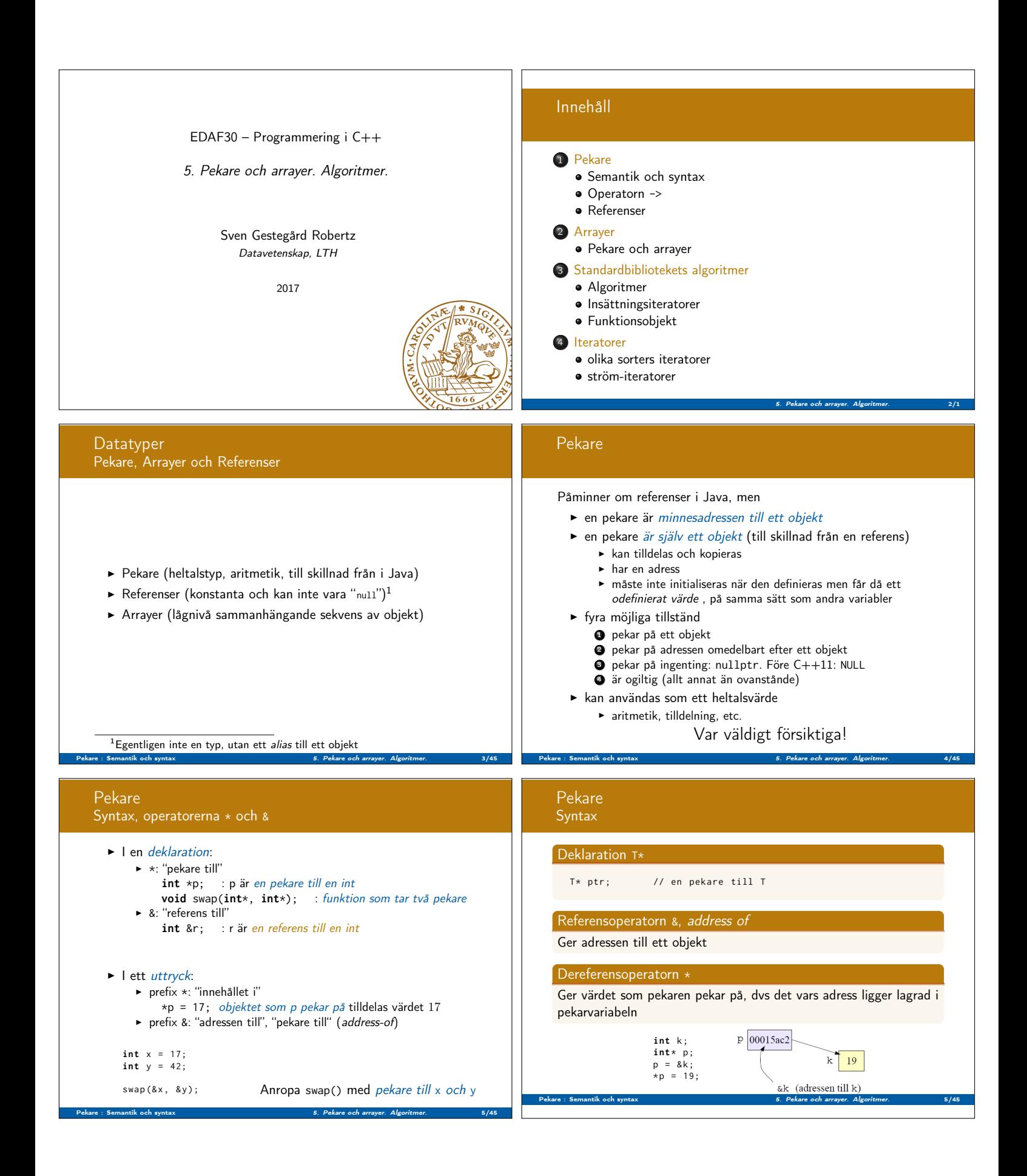

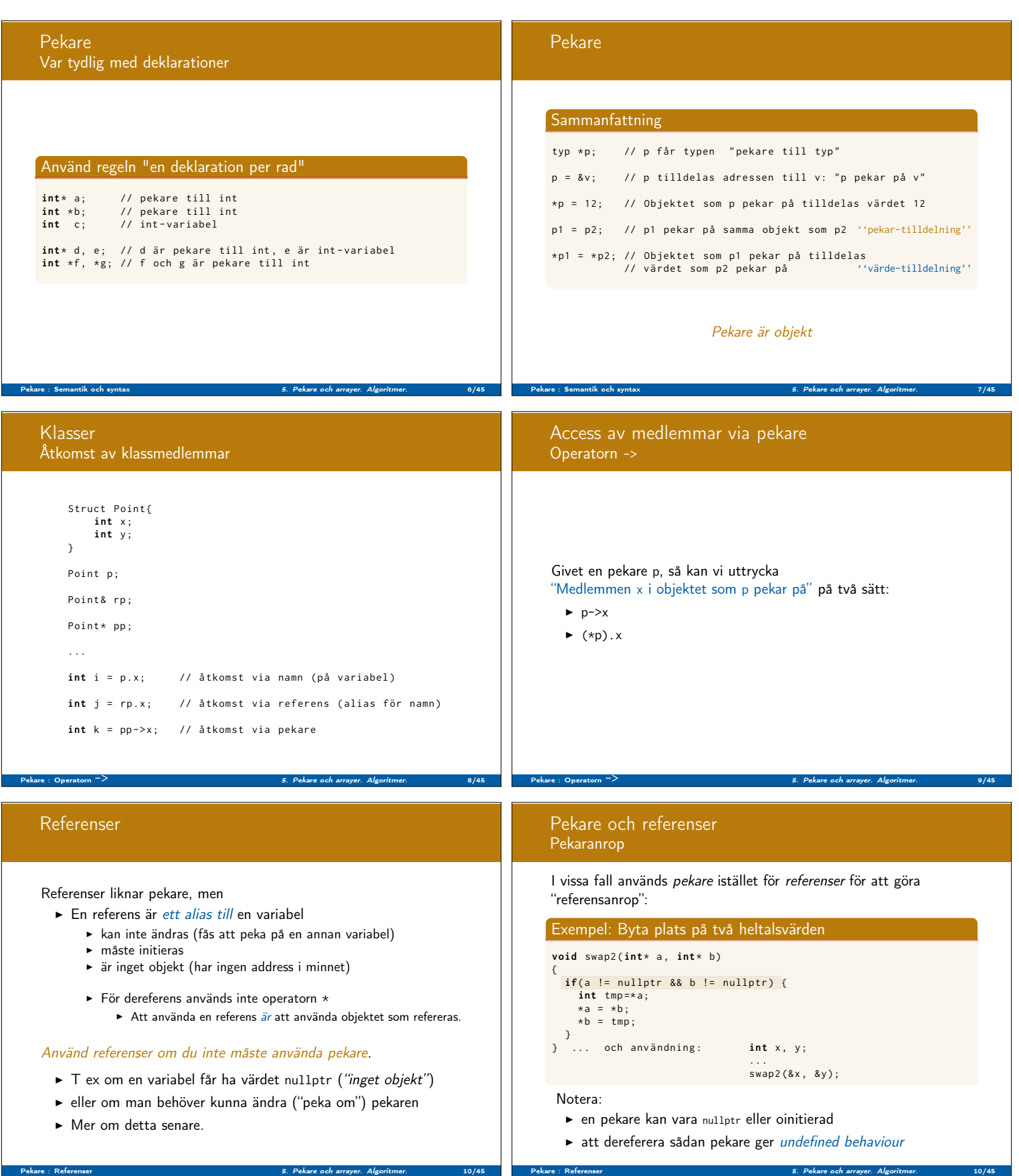

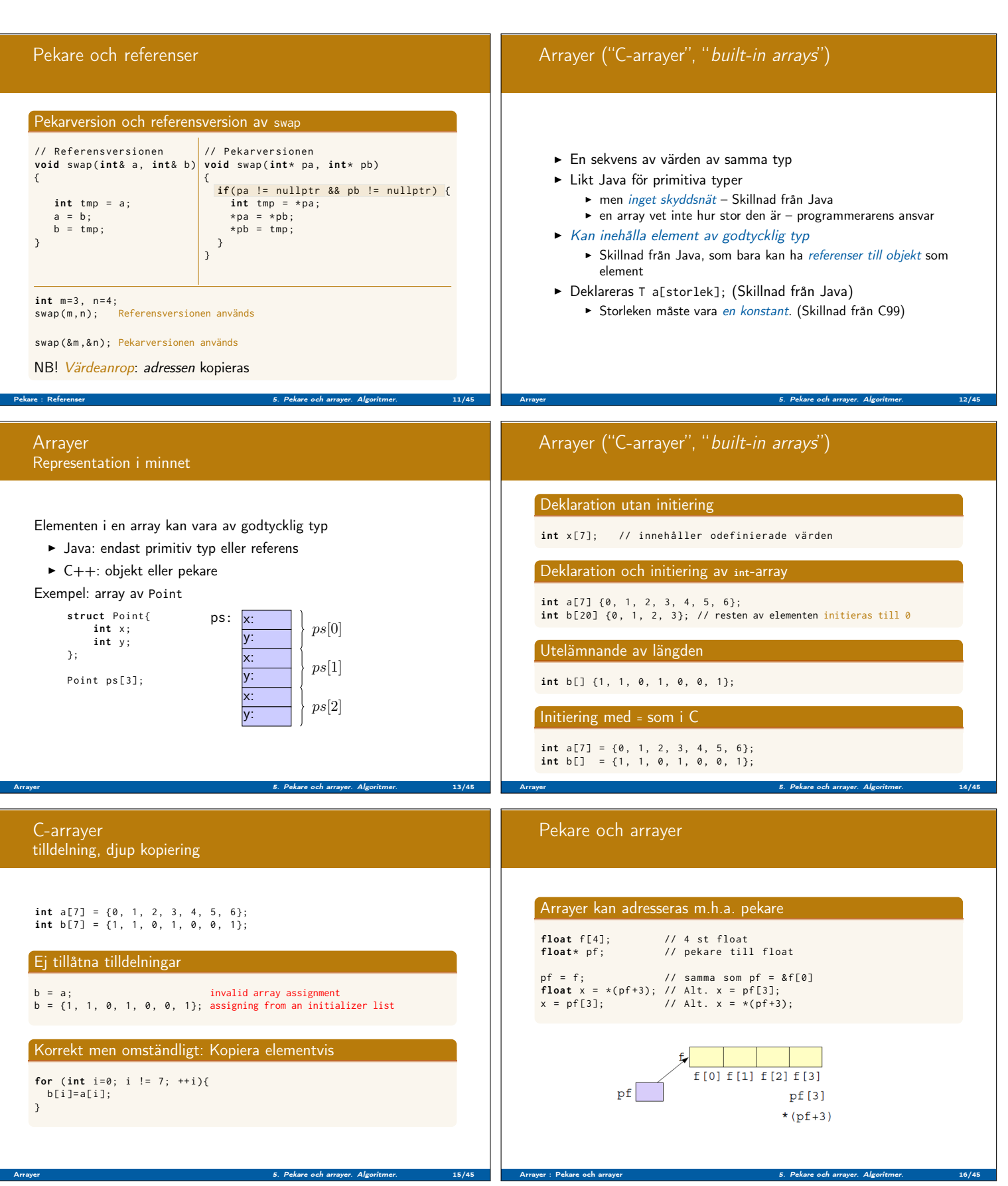

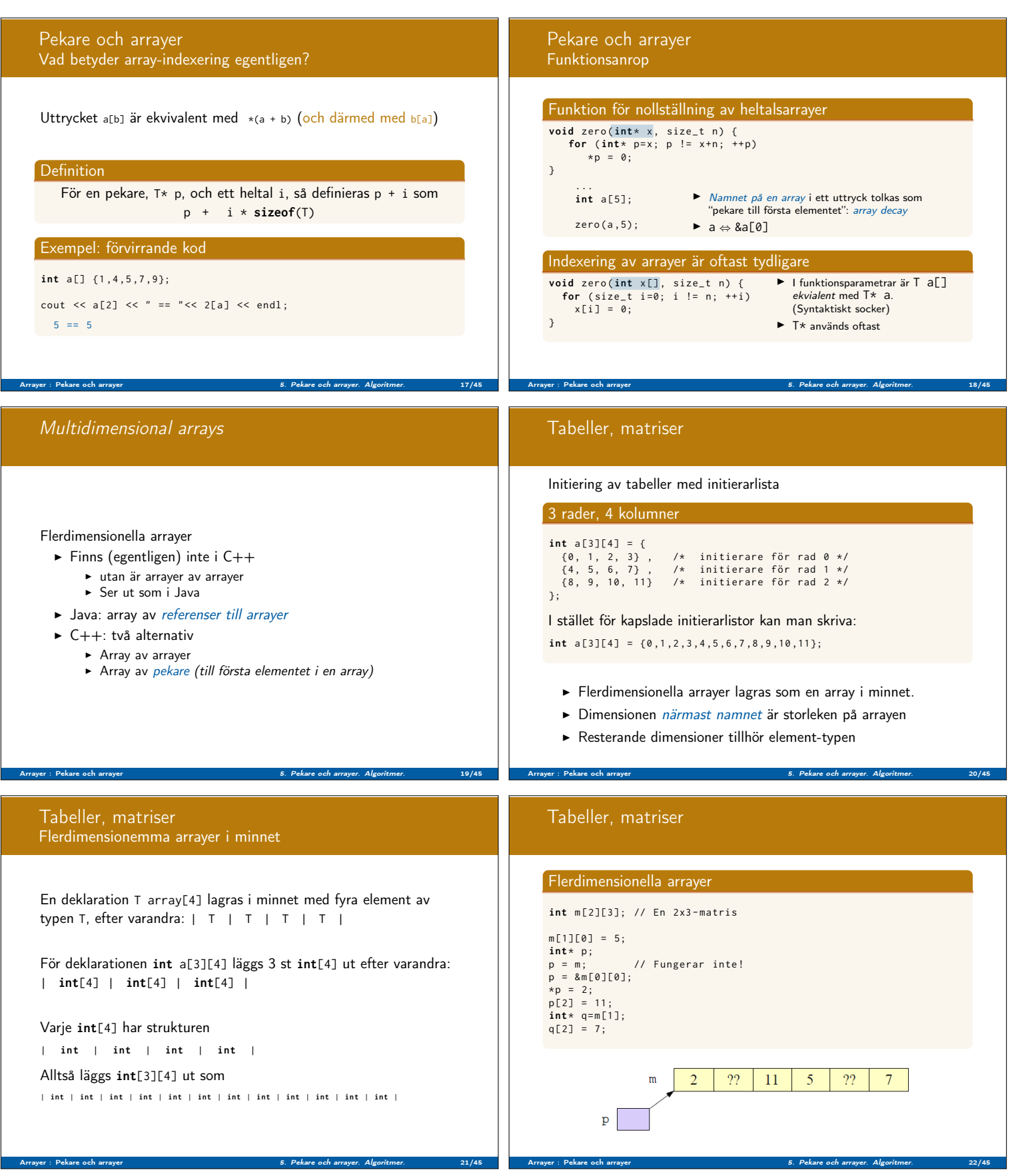

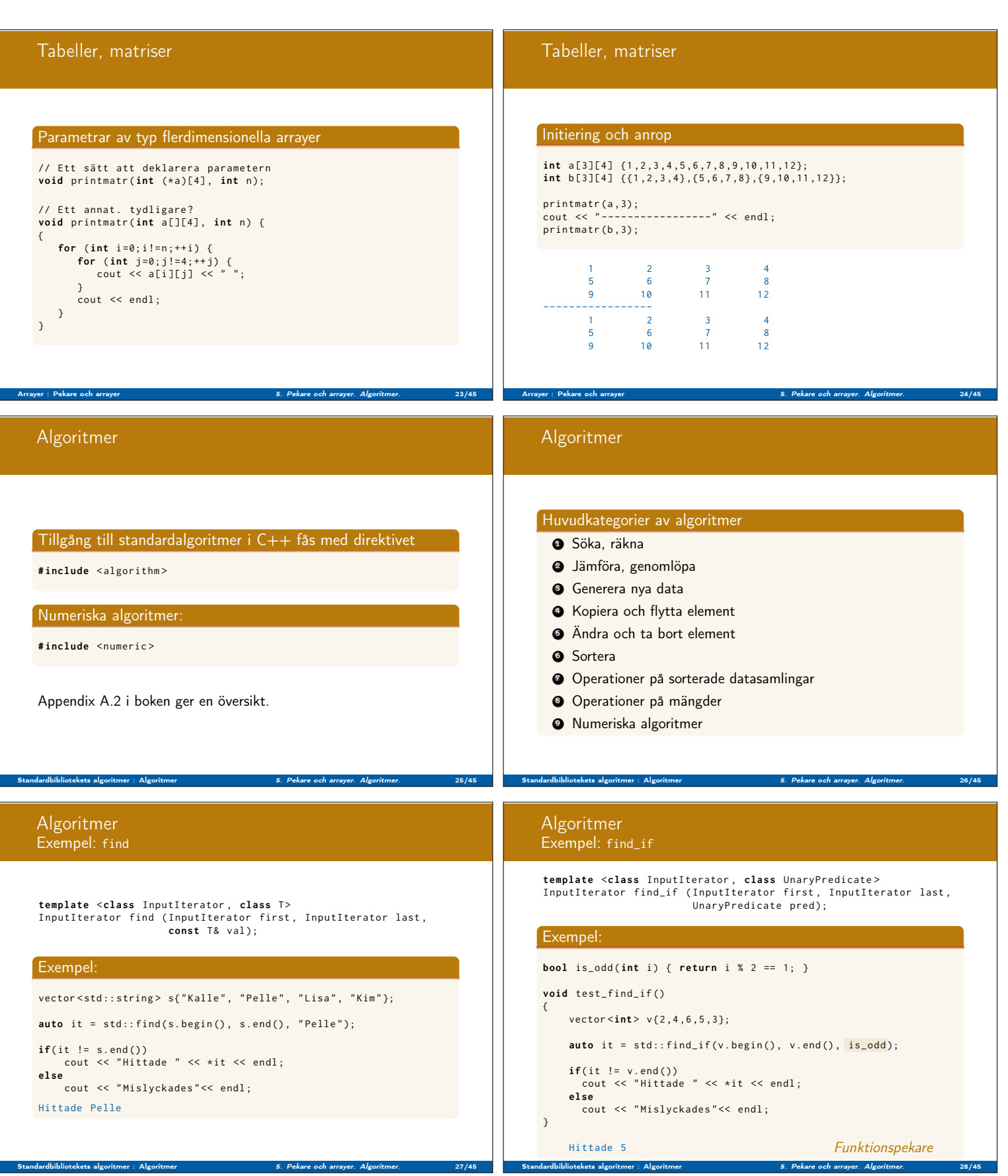

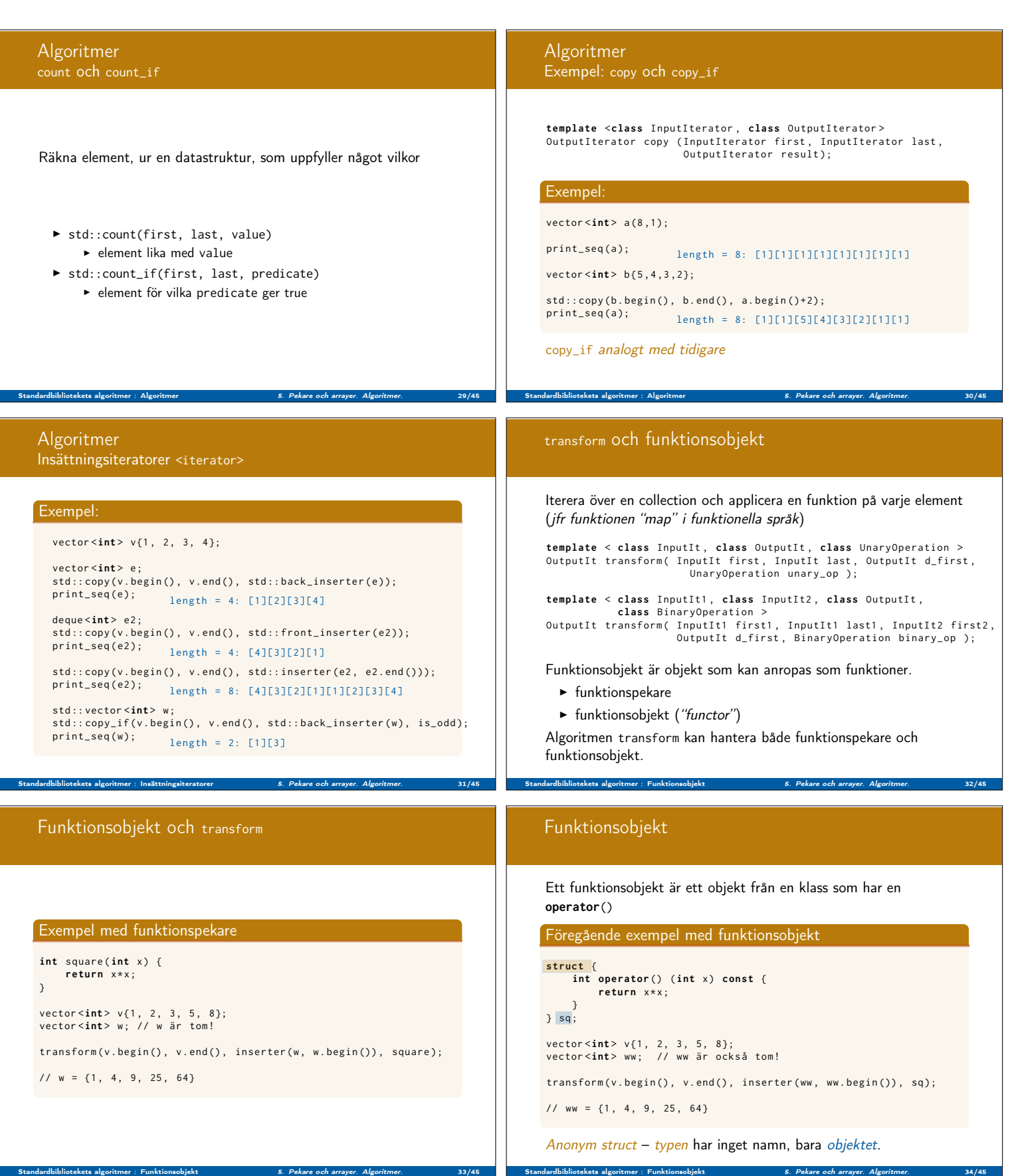

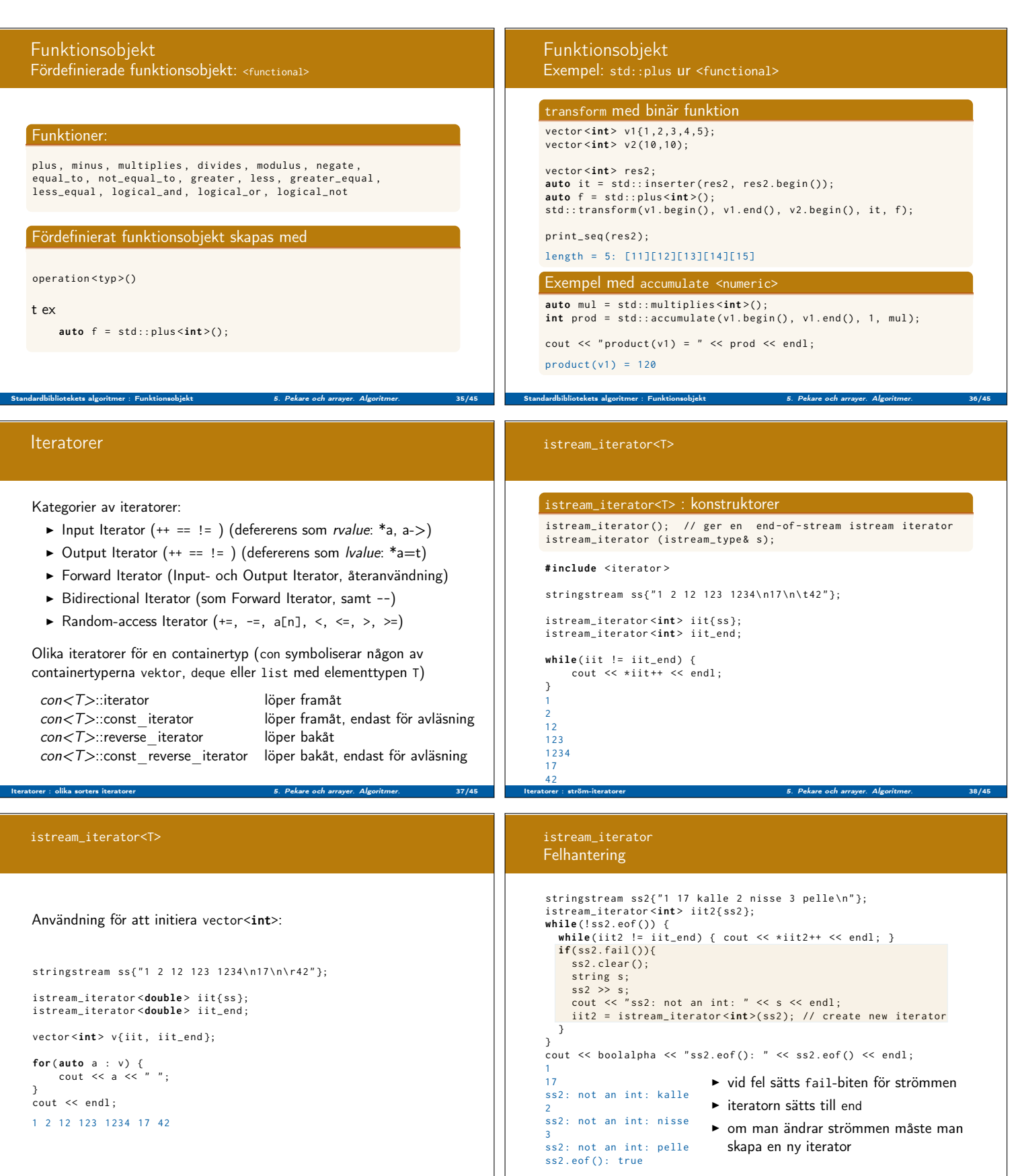

Iteratorer : strön

Iteratorer : ström-iteratorer 5. Pekare och arrayer. Algoritmer. 39/45

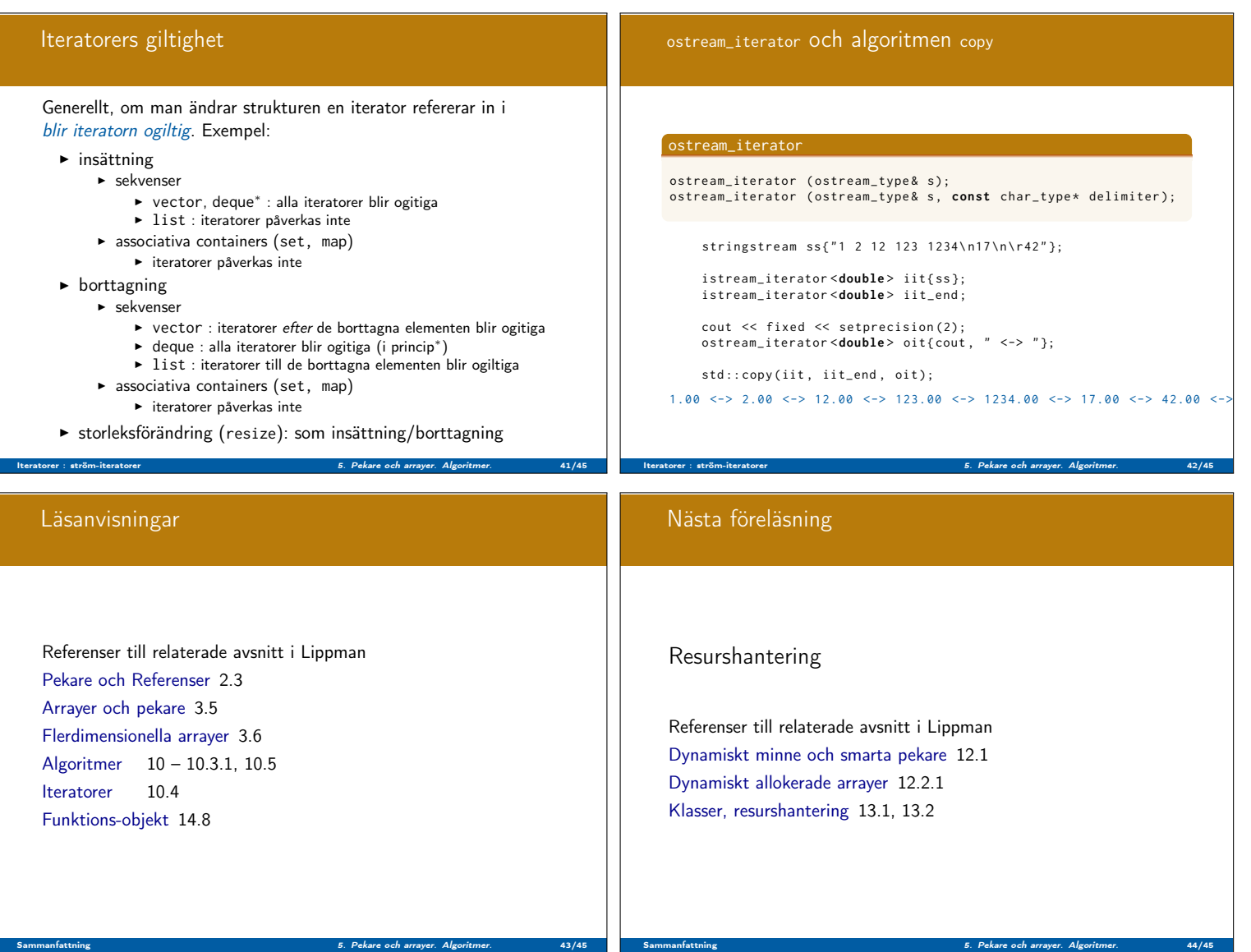